# **МИНИСТЕРСТВО ЦИФРОВОГО РАЗВИТИЯ, СВЯЗИ И МАССОВЫХ КОММУНИКАЦИЙ РОССИЙСКОЙ ФЕДЕРАЦИИ**

Ордена Трудового Красного Знамени федеральное государственное бюджетное образовательное учреждение высшего образования **Московский технический университет связи и информатики**

А.А. Андреев, Е.А. Максимова, Е.А. Скородумова

# **ОЛИМПИАДА ШКОЛЬНИКОВ ТИИМ-ТЕХНОЛОГИИ. ИНТЕЛЛЕКТ. ИНФОРМАТИКА. МАТЕМАТИКА**

# **Задания заключительного тура олимпиады по информатике с решениями. 2022/2023 учебный год**

**Москва, 2023 г.**

# **Задания тура олимпиады с решениями**

▷ **Задача 1.** Максимальное количество

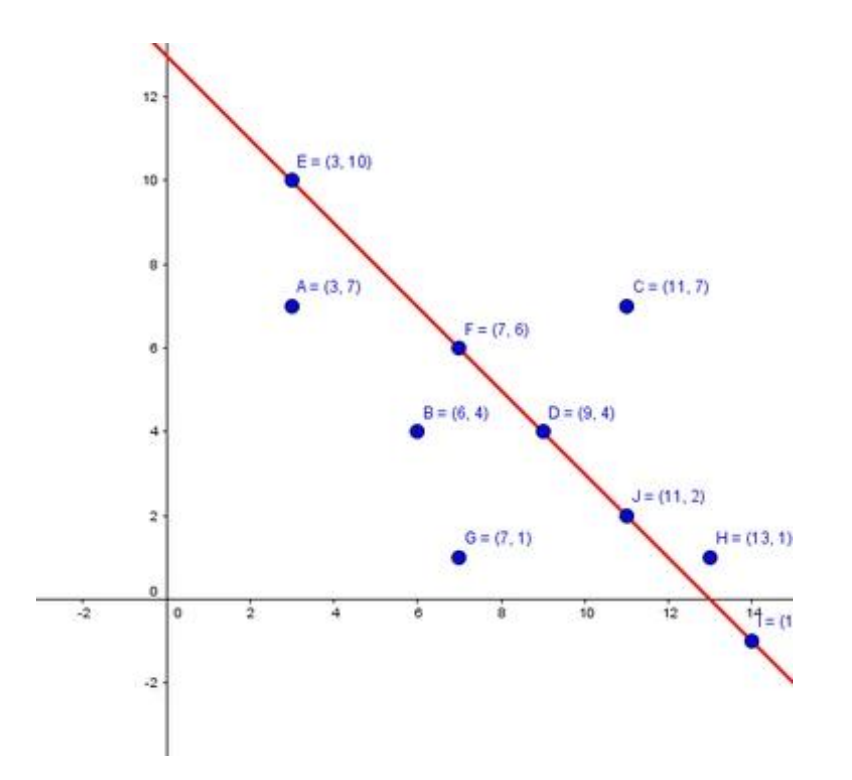

Известны координаты *n* точек на плоскости ( 2 $\leqslant$   $n$   $\leqslant$  40 ).

Через какое максимальное число точек *m* можно провести одну прямую?

Сколько можно провести прямых, проходящих через *m* точек?

#### **Входные данные:**

Число *n*,  $2 \le n \le 40$ .

*n* строк с координатами *x* и *y*, разделенными пробелом, *x* и *y* – целые числа.

#### **Выходные данные:**

Число точек *m* и количество прямых *l*, проходящих через *m* точек, разделенные пробелом.

## **Ограничение времени выполнения программы:** 1 секунда.

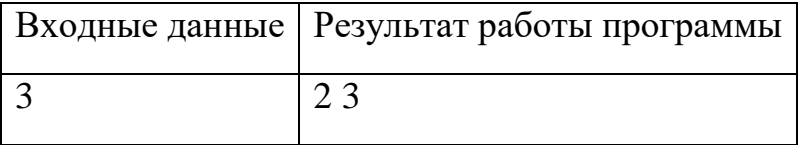

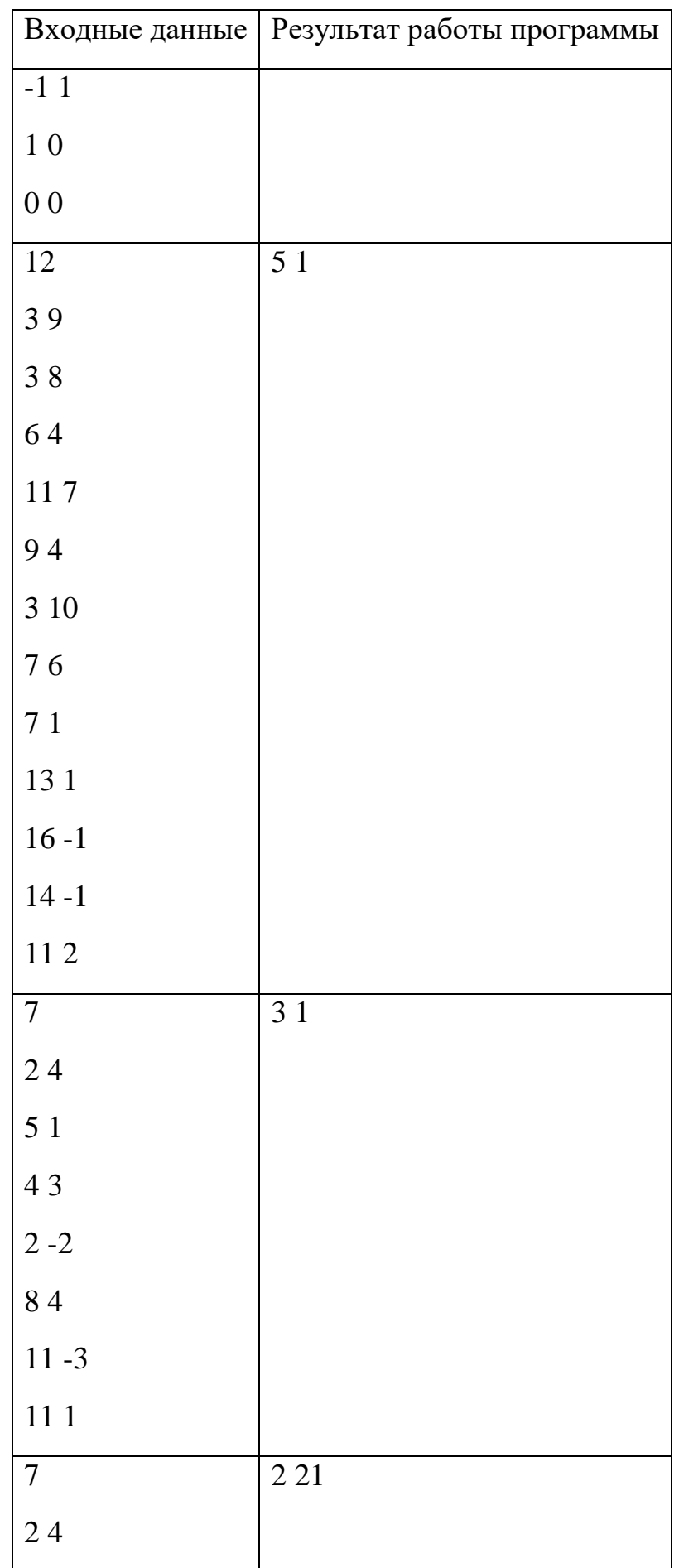

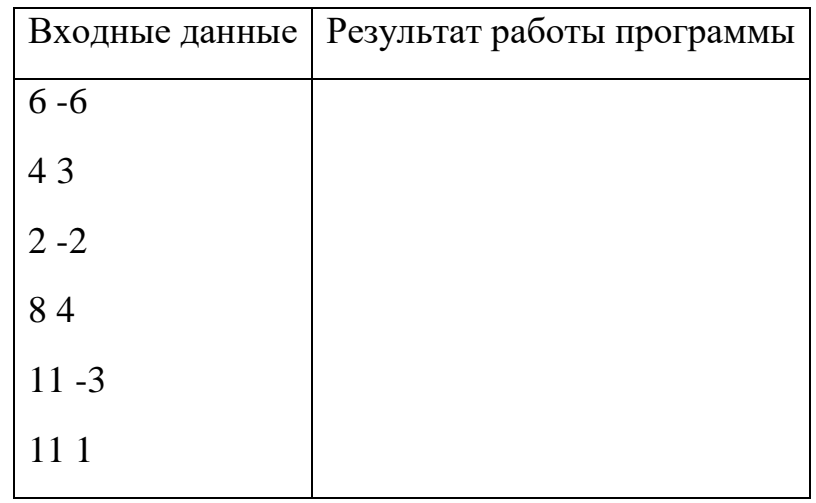

Идея приведенного решения состоит в том, чтобы "записать" уравнения прямых, проходящих через все возможные сочетания точек, после чего сосчитать максимальное количество совпадений в списке уравнений.

```
def count points(listPoints):
      # Все возможные прямые
    line lists = \lceil\Gammaline_eq(listPoints[i], listPoints[j])
             for j in range(i + 1, len(listPoints))
        for i in range(len(listPoints))
    \mathbf{1}# Количество совпадений для каждой прямой
    number \; lists = \; [\lceilline list.count(line) + 1 for line in line list
        for line list in line lists
    \mathbf{1}numbers = \lceilnumber
        for number_list in number_lists
             for number in number list
    \mathbf{1}# Максимальное число совпадений
    max numbers = max(numbers)frequencies = \lceilnumber list.count(max numbers)
```

```
for number list in number lists
     ]
     count_max_numbers = None
    if max numbers == 2:
        count max numbers = sum(frequencies)
     else:
        maximum frequency = max(frequencies)count max numbers = frequencies.count(maximum frequency)
    return (max numbers, count max numbers)
# Функция возвращает уравнение прямой по двум точкам
def line eq(point1, point2):
     result = None
    x1, y1 = point1x2, y2 = point2if x1 == x2:
        result = f''x = {x1}''elif y1 == y2:
        result = f''y = {y1}'' else:
        m = (y2 - y1) / (x2 - x1)b = y1 - m * x1result = f''y = \{m\}x + \{b\}'' return result
# Получаем число точек из стандартного ввода
n = int(input())intervals = []# Записываем координаты точек из стандартного ввода в список
интервалов
for i in range(n):
     intervals.append(list(map(int, input().split()))) 
print(' '.join(map(str,count points(intervals)) ))
```
# ▷ **Задача 2.** Большие числа

Задано натуральное число *m*, 1 $\leqslant$ *m* $\leqslant$ 10<sup>24</sup> .

Найти наименьшее *n*, такое, что *n n* делится на *m* без остатка.

# **Входные данные:**

Число *m*, 1≤*m*≤10<sup>24</sup> .

# **Выходные данные:**

Число *n*.

# **Ограничение времени выполнения программы:** 1 секунда.

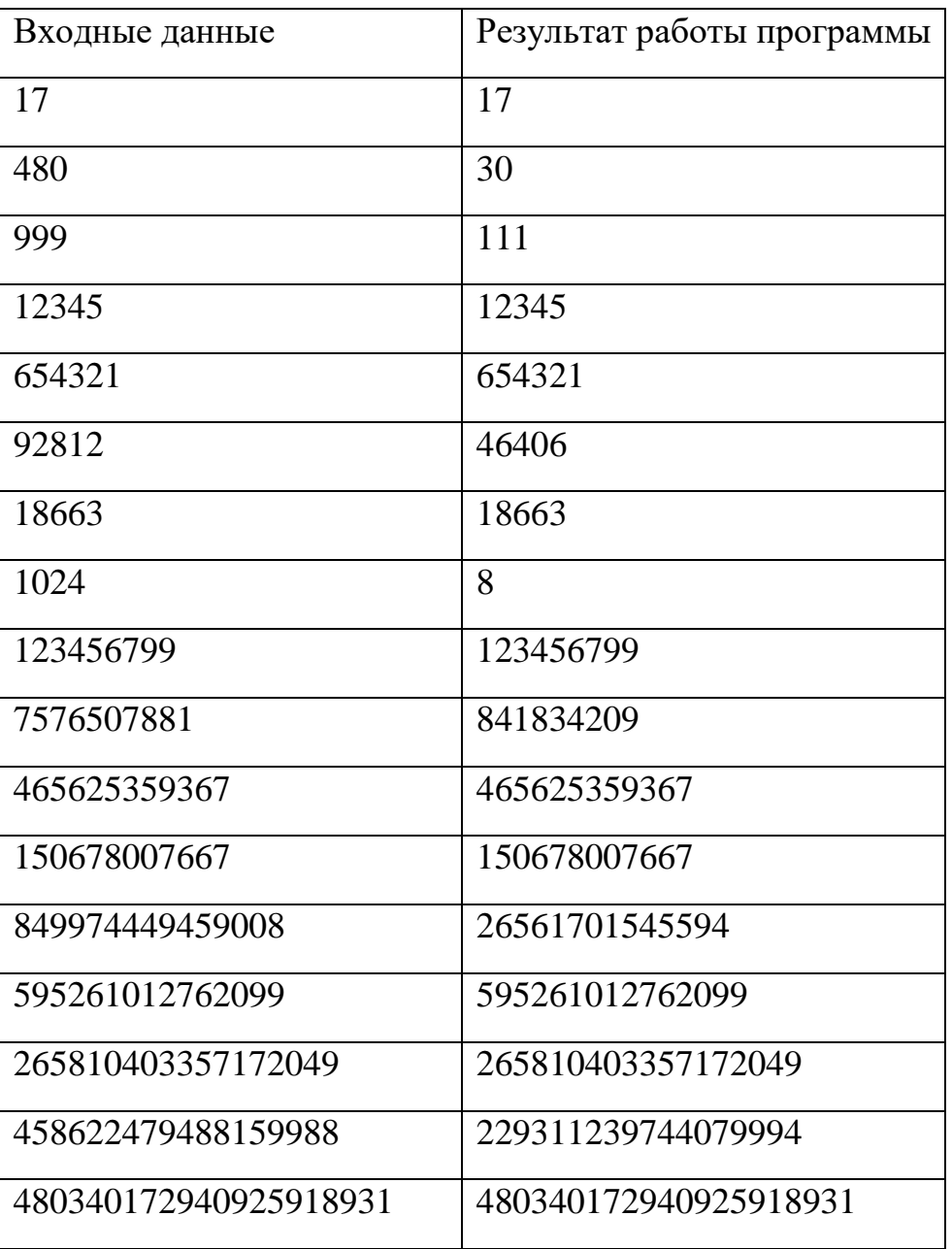

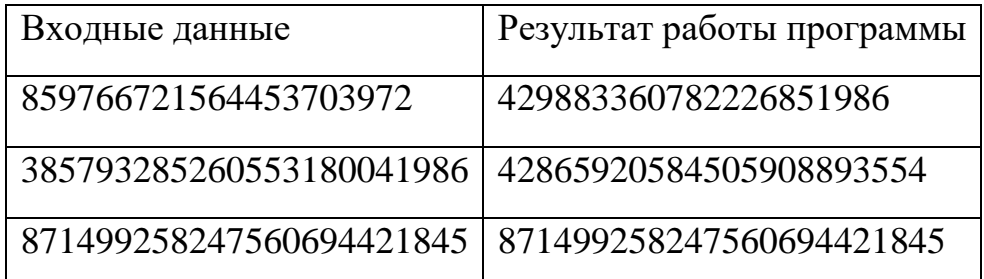

Очевидно, что  $n \leq m$ , и для решения задачи в случае небольших значений т или неограниченного времени работы программы подойдет и решение простым перебором, с проверкой  $pow(n, n, m) == 0$  для каждого из проверяемых значений.

Такое решение работает за время  $O(n \log(n))$ . Соответственно, с возрастанием т растет и сложность вычислений, и нам требуется более оптимальный алгоритм.

Для определения простоты числа в решении используется алгоритм Миллера-Рабина, для разложения на простые множители —  $\rho$ -алгоритм Полларда.

Подробнее об этих и других методах быстрых вычислений можно прочитать, в том числе, в пособии "Введение в криптографию", под общ. ред. В. В. Ященко, МЦНМО, 2012 г., и монографии Василенко О. Н. "Теоретикочисловые алгоритмы в криптографии", МЦНМО, 2003.

```
import random
#Miller-Rabin
def MR is prime(n: int) -> bool:
    if n < 2:return False
    if n in [2, 3, 5, 7, 11, 13, 17, 19, 23, 29, 31]:
        return True
    if n % 2 == 0:
        return False
    k, r, d = 37, \theta, n - 1
    while d % 2 == 0:
        d //= 2r + = 1
```
import math

```
 for i in range(k):
        a = random.random(2, n - 2)x = pow(a, d, n)if x == 1 or x == n - 1: continue
        for j in range(r - 1):
            x = pow(x, 2, n)if x == n - 1: break
         else:
             return False
     return True
# Pollard
def Pollard rho(n: int) -> int:if n \& 1 == 0:
         return 2
    c = random.random(1, n - 1)r, t = c * (c + 1) % n, cwhile r != t:
        d = math.gcd(abs(t - r), n)if d > 1:
             return d
        r = (c + (r * r + c) * * 2) % nt = (c + t * t) % n return n
def factor(n: int) -> set:
    if n \leq 1:
         return {*()}
    if MR is prime(n):
         return {n}
    r = nwhile r == n:
        r = Pollard rho(n)
    while n % r = 0:
        n //= r return factor(r) | factor(n)
def solve(m: int) -> int:
     n, i = 0, 1
     for p in factor(m): 
        i * = p while True:
        n += iif pow(n, n, m) == 0:
             return n
```

```
print(solve(int(input())))
```
▷ **Задача 3.** Затопление дачного массива

Во время паводка дачный массив Колиной бабушки часто затапливает.

Для мониторинга состояния участков Коля решил написать программу, вычисляющую затопленные участки и отсылающую уведомления всем соседям по массиву, которых могло затопить.

Известно, что затопление начинается из левого верхнего угла и затопленными оказываются все участки, которые ниже уровнем или на том же уровне и являются соседними (слева, справа, сверху и снизу, но не по диагонали) с затопленным.

У Коли есть карта высот участков  $(0 \le h \le 100)$ , по ней программа вычисляет распространение воды и передает сведения в модуль рассылки.

Например, если карта высот выглядит так

7 2 1 7 2 1 1 2 1

то затопленными оказываются все участки, и результат будет иметь вид

- 1 1 1 1 1 1
- 1 1 1

Если карта имеет вид

7 7 9 8 7 9 9 10 7

то результат будет следующим:

1 1 0 0 1 0 0 0 0

#### **Входные данные:**

Первая строка: *n m* – количество строк и столбцов в карте участков,  $3 \le m, n \le 100$ .

*n* строк по *m* чисел, разделенных пробелом, в каждой.

Каждое из чисел – от 0 до 100.

## **Выходные данные:**

*n* строк по *m* чисел, разделенных пробелом, в каждой.

0, если участок не затоплен, 1 если затоплен

# **Ограничение времени выполнения программы:** 1 секунда.

# **Некоторые примеры тестовых данных:**

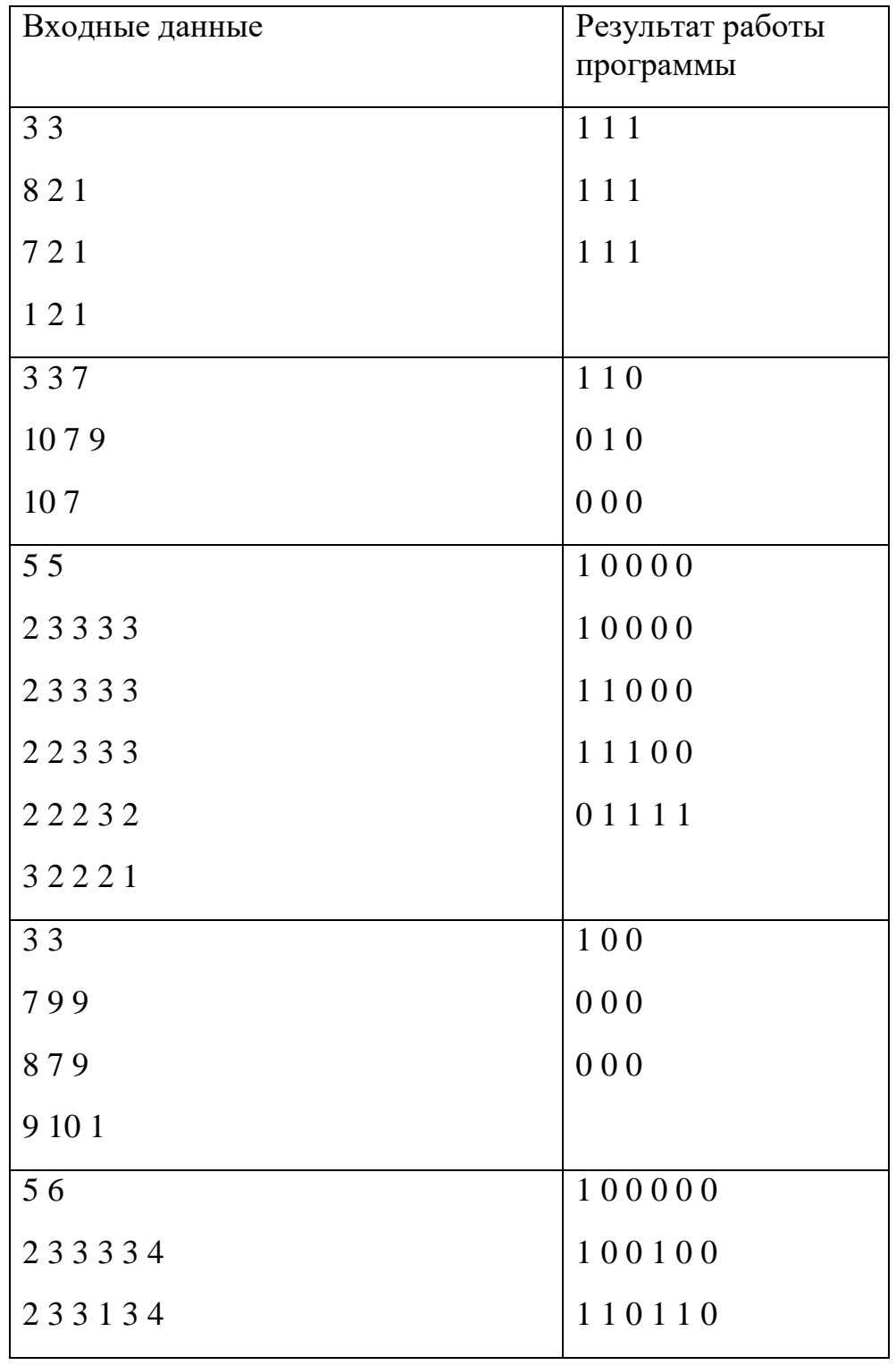

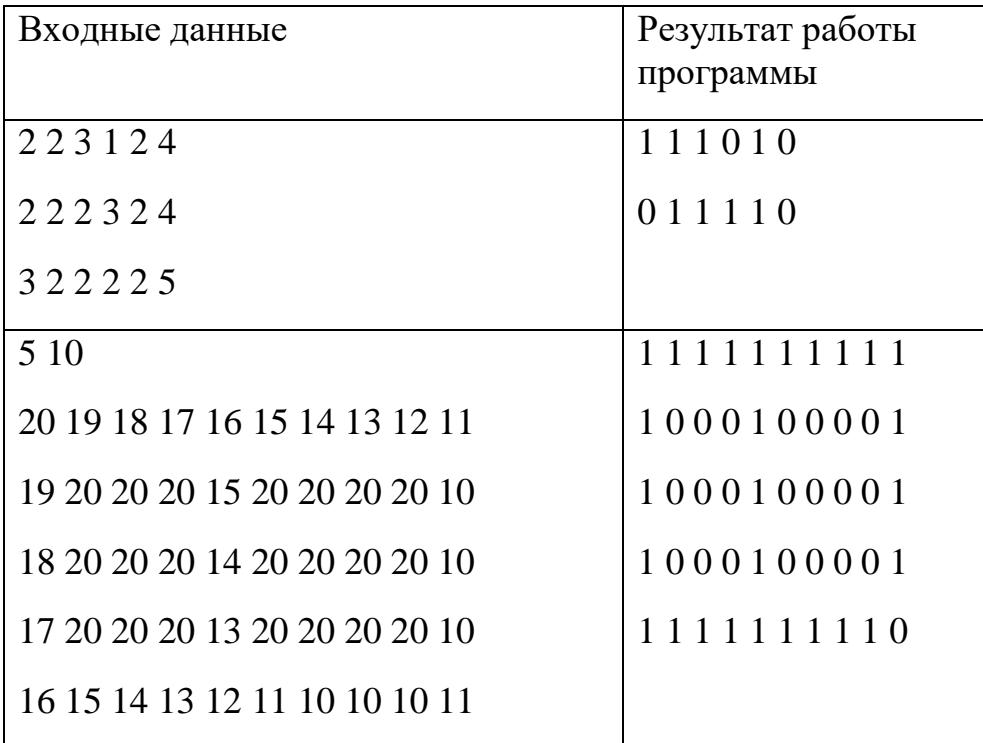

#### **Решение задачи на языке С++**

Приводим решение победителя олимпиады, Максима Фомина, 11 класс, г. Тольятти.

```
#include <bits/stdc++.h>
using namespace std;
#define ll long long
#define str to_string
#define LLM (ll)(1e18)
signed main(){
     ios_base::sync_with_stdio(false);
     cin.tie(nullptr);
     ll n, m;
     cin >> n >> m;
    int **a = new int*[n];bool **b = new bool*[n];for (int i=0;i<n;i++) {
        a[i] = new int[m];b[i] = new bool[m]();
     }
    for (int i=0;i<n;i++) {
         for (int j=0;j<m;j++) {
            \sin \gg a[i][j]; }
     }
    queue <pair<int, int>> q;
     q.emplace(0, 0);
```

```
int dx[]=\{1, 0, 0, -1\};int dy\begin{bmatrix} 1 \\ 1 \\ 1 \end{bmatrix} = \begin{bmatrix} 0 \\ 1 \\ 1 \end{bmatrix} - \begin{bmatrix} 1 \\ 0 \\ 1 \end{bmatrix};
     b[0][0] = 1; while(!q.empty()){
          auto v = q. front();
      q.pop();
          for (int i=0; i<4; i++) {
                int new_x = v.first + dx[i], new_y = v.second + dy[i];
                if ( new_x \ge n \mid \mid new_x < 0 ) continue;
                if \overline{()} new_y >= m || new_y < 0 \overline{()} continue;
                if (b[new x][new y] == 0 && a[new x][new y] <=
a[v.first][v.second]) {
                     b[new_x][new_y] = 1; q.emplace(new_x, new_y);
 }
           }
      }
     for (int i=0;i<n;i++) {
           for (int j=0;j<m;j++) {
               cout \langle \cdot \rangle b[i][j] \langle \cdot \rangle ";
           }
           cout << "\n";
      }
      return 0;
}
```
## ▷ **Задача 4.** Обслуживание трассы

На планете Бигландия есть очень протяженная автомобильная дорога, которая обслуживается *n* коллективами роботов, каждый из которых отвечает за свой участок. Участок, за который отвечает коллектив, задан своими координатами в метрах. Участки могут пересекаться, и на некоторые части дороги ответственные не назначены.

Новому министру транспорта требуется выяснить, сколько метров дороги обслуживается. Напишите программу, позволяющую вычислить это значение.

## **Входные данные:**

В первой строке число *n*, количество интервалов,  $n \leq 200$ .

В последующих *n* строках – координаты начала и конца интервала, разделенные пробелом.

Все координаты находятся в пределах [-100000000, 100000000].

## **Выходные данные:**

Суммарная длина объединения интервалов, целое число.

**Ограничение времени выполнения программы:** 1 секунда.

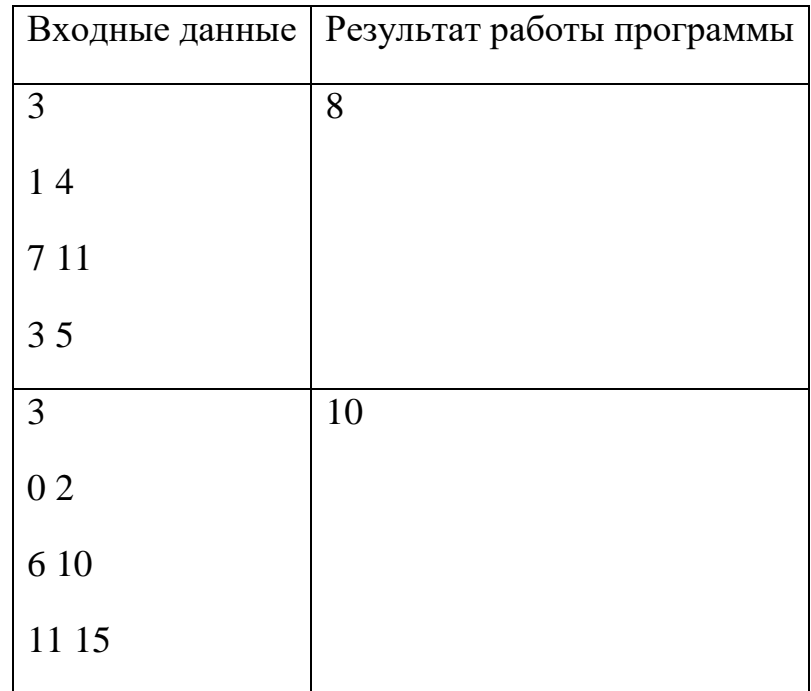

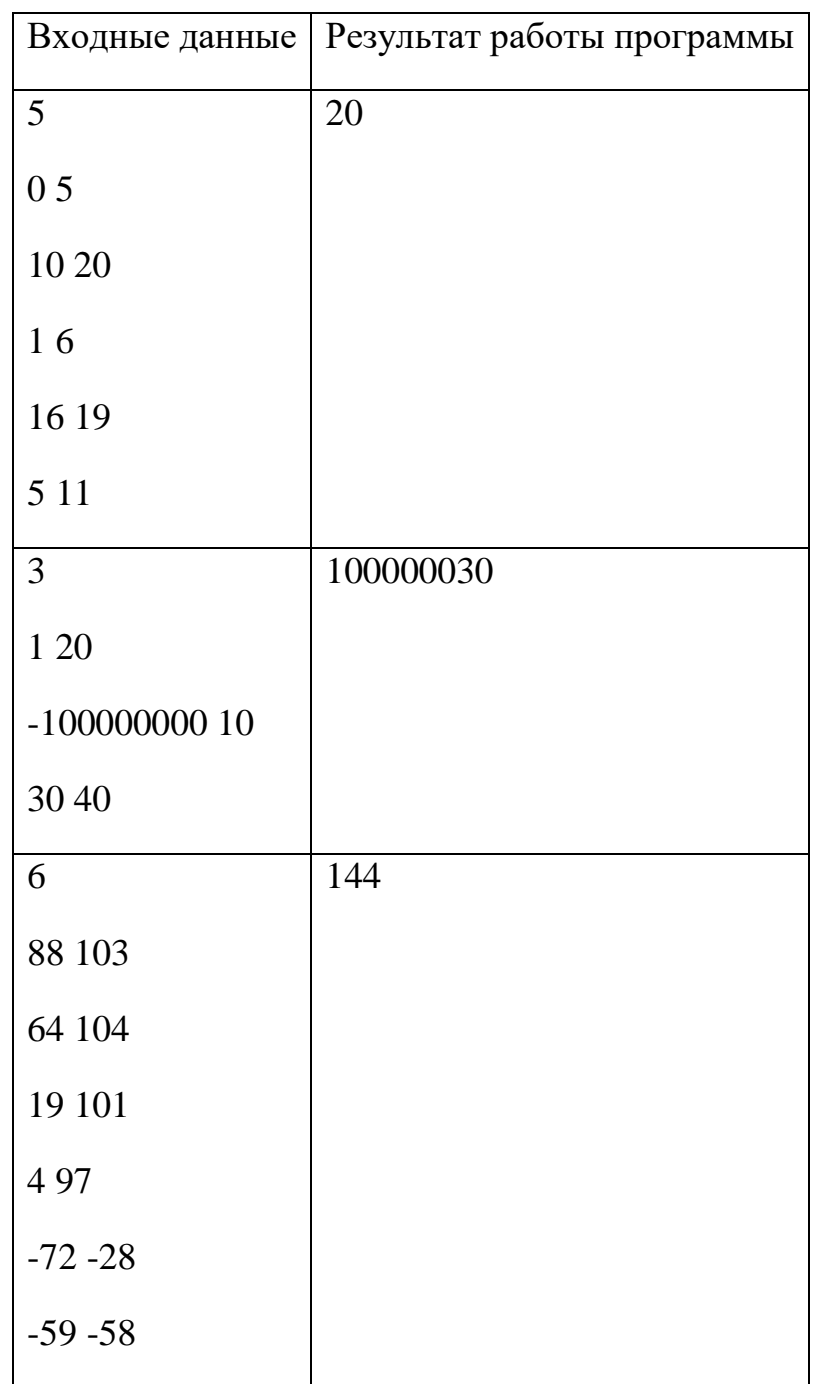

```
def total_length(intervals):
    s, top = 0, float("-inf") for a,b in sorted(intervals):
        if(a>b): print(a,b)
             a = a + bb = a - ba = a - bif top \langle a: top \rangle = aif top \langle b: s, top = s+b-top, b
```

```
 return s 
n = int(input())intervals = []
for i in range(n):
     intervals.append(list(map(int, input().split())))
```

```
print(total_length(intervals))
```
#### ⊳ Задача 5. Эзотерический язык

В летнем лагере для программистов на экскурсии в пещеру дети нашли какую-то странную клинопись. Они были уверены, что это надписи, оставленные далекими предками. Однако когда приступили к расшифровке, они стали понимать, что это не древний язык, а вполне себе современный, эзотерический язык программирования Tick.

Эзотерических языков немало, многие из них шутливы, некоторые почти искусство. Так, программа на языке Shakespear выглядит почти как настоящая пьеса Шекспира, а на языке Piet — как постживописная абстракция. Piet получил своё название от имени нидерландского художника Пита Мондриана.

Tick — это эзотерический язык программирования, созданный в 2017 году. В нем всего 4 команды и бесконечная лента памяти.

#### Команды

- $\bullet$ >: Переход к следующей ячейке;
- $\leq$ : Переход к предыдущей ячейке;  $\bullet$
- +: Увеличивает значение в текущей ячейке на 1. Усечение  $\bullet$ переполнения:  $255+1=0$ ;
- \*: Вывод на экран содержания текущей ячейки.  $\bullet$

## Hello, World!

Ниже приведена программа hello world в Tick. (пробелы и переносы строк не являются частью программы)

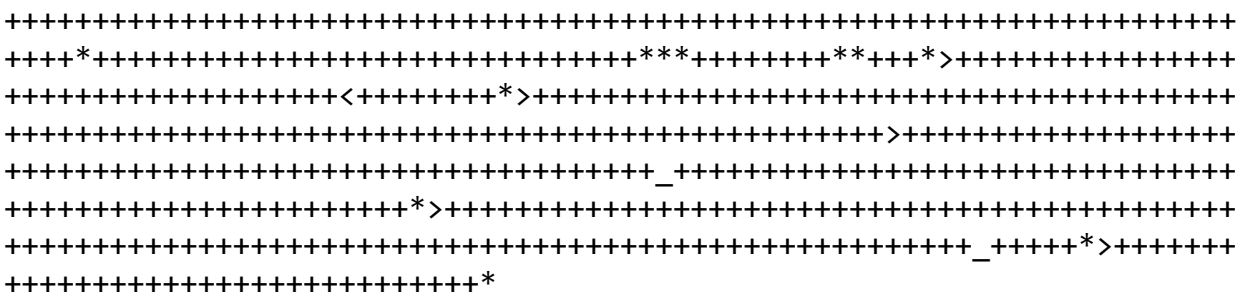

Для расшифровки этой "Клинописи" юными дарованиями был написан простой интерпретатор языка Tick. Напиши и ты такую программу, чтобы узнать, что же было написано на стенах пещеры.

## Входные данные:

Текст программы на Tick, одна строка.

# Выходные данные:

Результат работы программы, одна строка.

## Ограничение времени выполнения программы: 1 секунда.

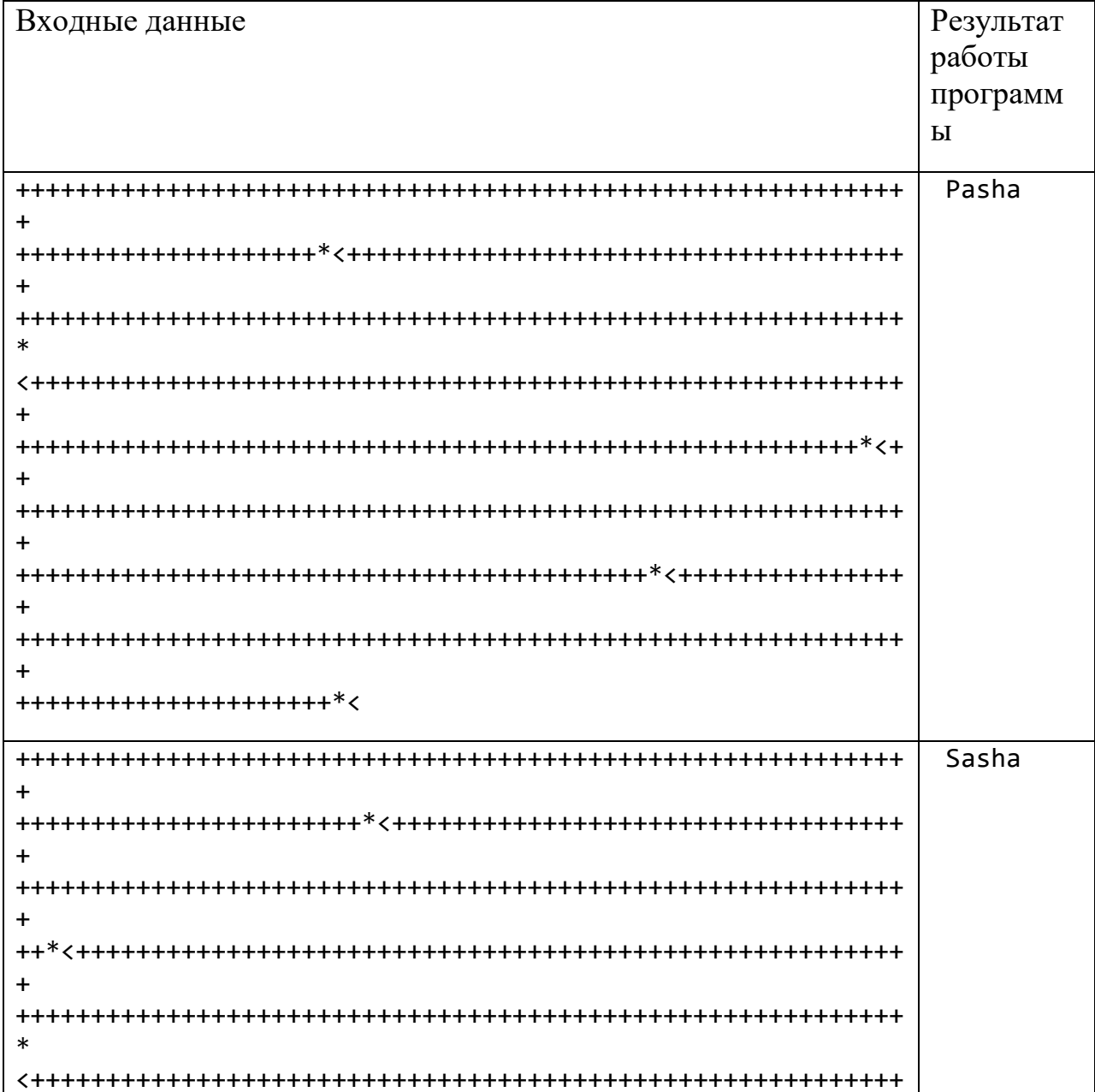

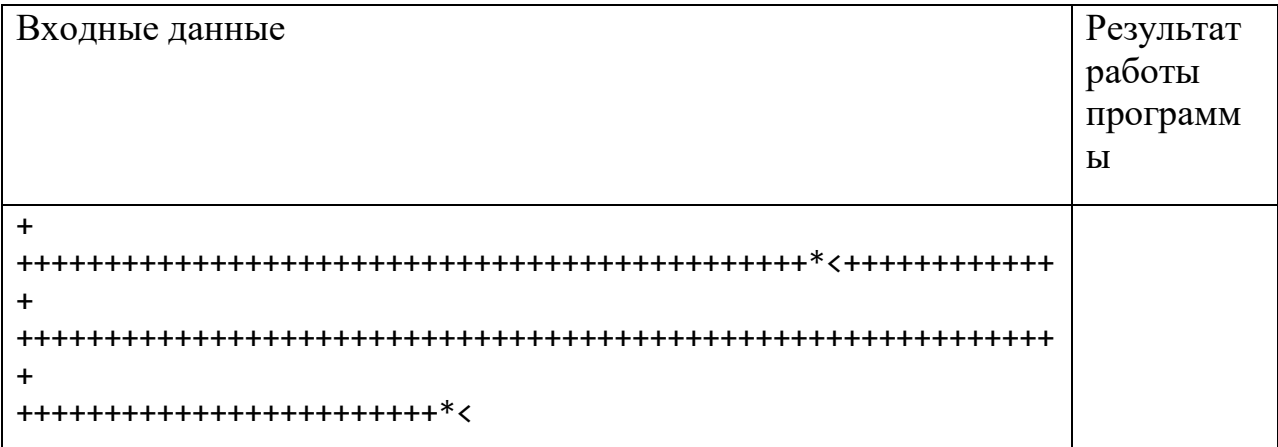

```
def interpreter(tape):
    memory, ptr, output = \{\}, 0, ""
     for command in tape:
         if command == ">": ptr += 1<br>elif command == "<": ptr -= 1
        elif command == " <":
        elif command == "+": memory[ptr] = (memory.get(ptr, 0) + 1) %
256
         elif command == "*": output += chr(memory[ptr])
```
return output

```
print(interpreter(input()))
```
# $\triangleright$  Задача 6. Ромб

Напишите программу, которая выводит на экран ромб заданного размера, нарисованный символами "\*". Если ромб нарисовать невозможно, вывести "None".

# Входные данные:

Размер ромба,  $3 \le n \le 30$ .

# Выходные данные:

п строк, если ромб нарисовать можно, иначе "None".

## Ограничение времени выполнения программы: 1 секунда.

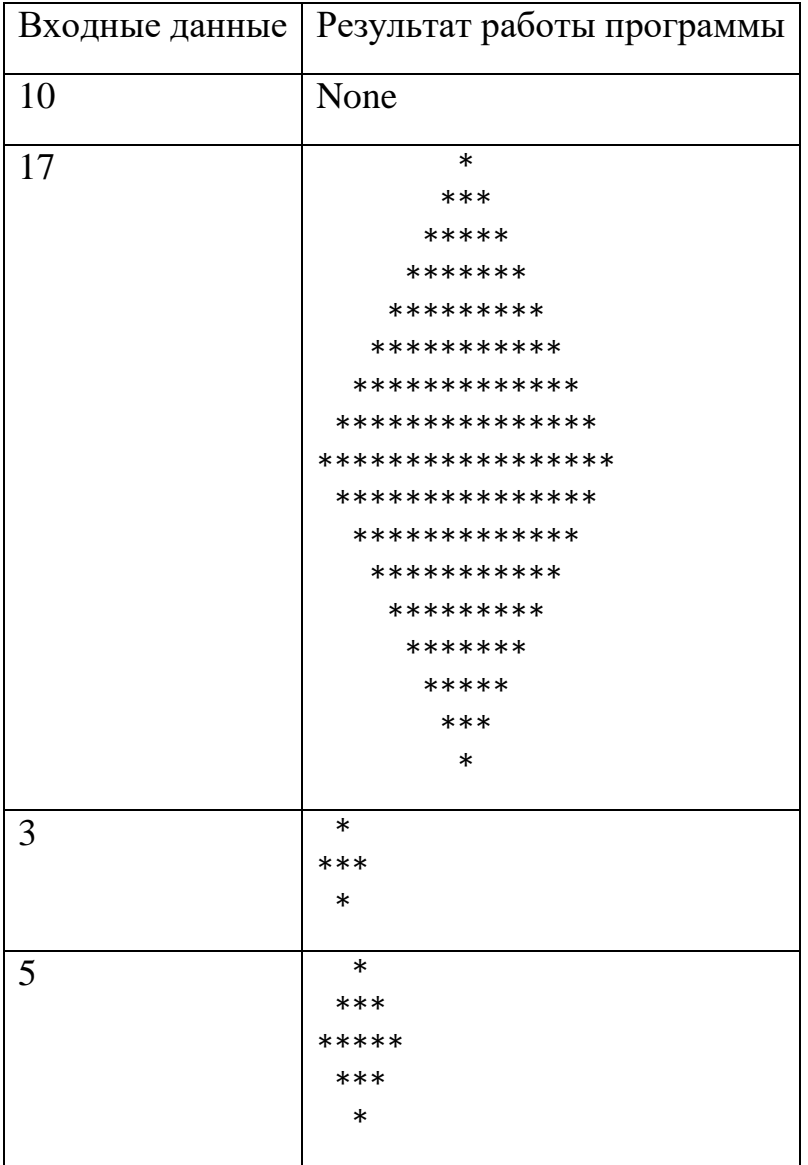

```
def diamond(s):
   n = int(s)if n > 0 and n \times 2 == 1:
       diamond = "" for i in range(n):
 diamond += " " * abs((n//2) - i)
 diamond += "*" * (n - abs((n-1) - 2 * i))
           diamond += "\n\cdot"
        return diamond
    else:
        return None
```

```
print(diamond(input()))
```